# Package 'ATAforecasting'

April 22, 2022

<span id="page-0-0"></span>Type Package

Title Automatic Time Series Analysis and Forecasting using the Ata Method

Version 0.0.57

Date 2022-04-22

Description The Ata method (Yapar et al. (2019) [<doi:10.15672/hujms.461032>](https://doi.org/10.15672/hujms.461032)), an alternative to exponential smoothing (described in Yapar (2016) [<doi:10.15672/HJMS.201614320580>](https://doi.org/10.15672/HJMS.201614320580), Yapar et al. (2017) [<doi:10.15672/HJMS.2017.493>](https://doi.org/10.15672/HJMS.2017.493)), is a new univariate time series forecasting method which provides innovative solutions to issues faced during the initialization and optimization stages of existing forecasting methods. Forecasting performance of the Ata method is superior to existing methods both in terms of easy implementation and accurate forecasting. It can be applied to non-seasonal or seasonal time series which can be decomposed into four components (remainder, level, trend and seasonal). This methodology performed well on the M3 and M4 competition data. This package was written based on Ali Sabri Taylan's PhD dissertation.

Maintainer Ali Sabri Taylan <alisabritaylan@gmail.com>

License GPL  $(>= 3)$ 

URL <https://github.com/alsabtay/ATAforecasting>,

<https://atamethod.wordpress.com/>

BugReports <https://github.com/alsabtay/ATAforecasting/issues>

Depends  $R$  ( $>= 4.1$ )

Imports graphics, forecast, Rcpp, Rdpack, seasonal, stats, stlplus, stR, timeSeries, TSA, tseries, utils, xts

LinkingTo Rcpp, RcppArmadillo

Encoding UTF-8

LazyData TRUE

RoxygenNote 7.1.2

RdMacros Rdpack

NeedsCompilation yes

<span id="page-1-0"></span>

```
Author Ali Sabri Taylan [aut, cre, cph]
     (<https://orcid.org/0000-0001-9514-934X>),
     Hanife Taylan Selamlar [aut, cph]
     (<https://orcid.org/0000-0002-4091-884X>),
     Guckan Yapar [aut, ths, cph] (<https://orcid.org/0000-0002-0971-6676>)
```
Repository CRAN

Date/Publication 2022-04-22 20:40:02 UTC

## R topics documented:

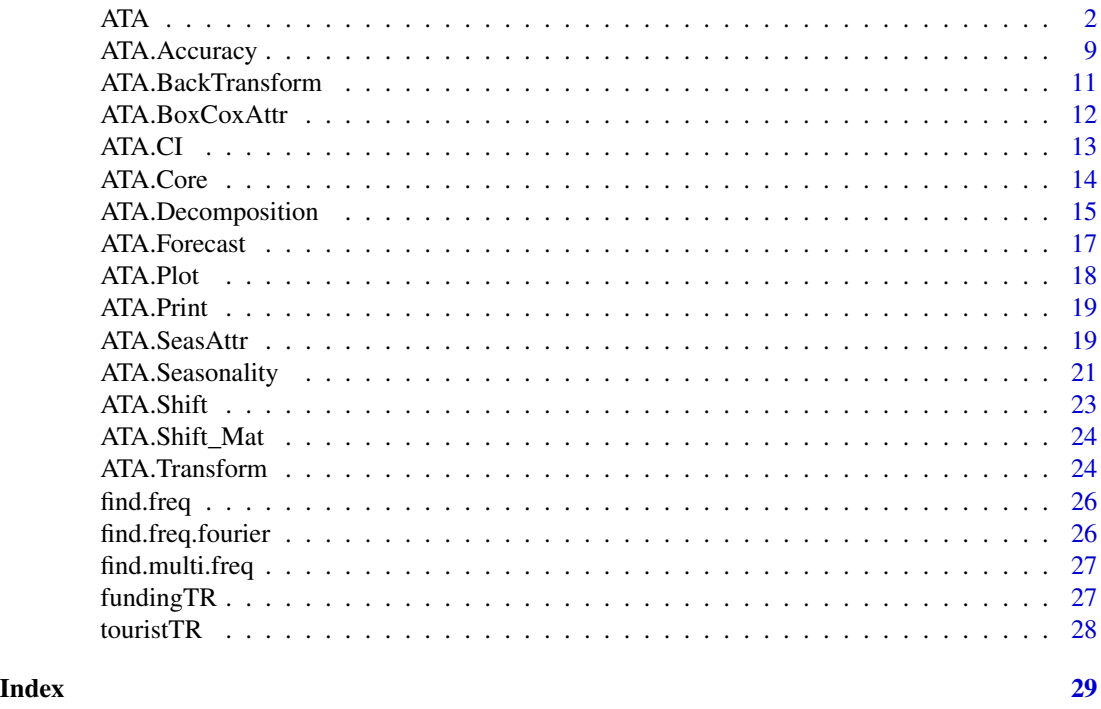

ATA *Automatic Time Series Analysis and Forecasting using Ata Method with Box-Cox Power Transformations Family and Seasonal Decomposition Techniques*

#### Description

ATA is a generic function for Ata Method forecasting. The Ata method based on the modified simple exponential smoothing as described in Yapar, G. (2016) <doi:10.15672/HJMS.201614320580> , Yapar G., Capar, S., Selamlar, H. T., Yavuz, I. (2017) <doi:10.15672/HJMS.2017.493> and Yapar G., Selamlar, H. T., Capar, S., Yavuz, I. (2019) <doi:10.15672/hujms.461032> is a new univariate time series forecasting method which provides innovative solutions to issues faced during the initialization and optimization stages of existing methods. Forecasting performance of the Ata method

#### ATA 3

is superior to existing methods both in terms of easy implementation and accurate forecasting. It can be applied to non-seasonal or seasonal time series which can be decomposed into four components (remainder, level, trend and seasonal). This methodology performed well on the M3 and M4-competition data.

#### Usage

```
ATA(
  X,
  Y = NULL,parP = NULL,
 parQ = NULL,
  parPHI = NULL,model.type = NULL,
  seasonal.test = NULL,
  seasonal.model = "decomp",
  seasonal.period = NULL,
  seasonal.type = NULL,
  seasonal.test.attr = NULL,
  find.period = NULL,
  accuracy.type = NULL,
  nmse = 3,
  level.fixed = FALSE,
  trend.opt = "none",
  h = NULL,train_test_split = NULL,
  holdout = FALSE,holdout.addjustedP = TRUE,holdout.set_size = NULL,
  holdin = FALSE,
  transform.order = "before",
  transform.method = NULL,
  transform.attr = NULL,
  lambda = NULL,shift = 0,initial.level = NULL,
  initial.trend = NULL,
  ci. level = 95,start.phi = NULL,
  end.phi = NULL,size.phi = NULL,negative.forecast = TRUE,
  print.out = TRUE,plot.out = TRUE
```
)

#### Arguments

X A numeric vector or time series of class ts or msts for in-sample.

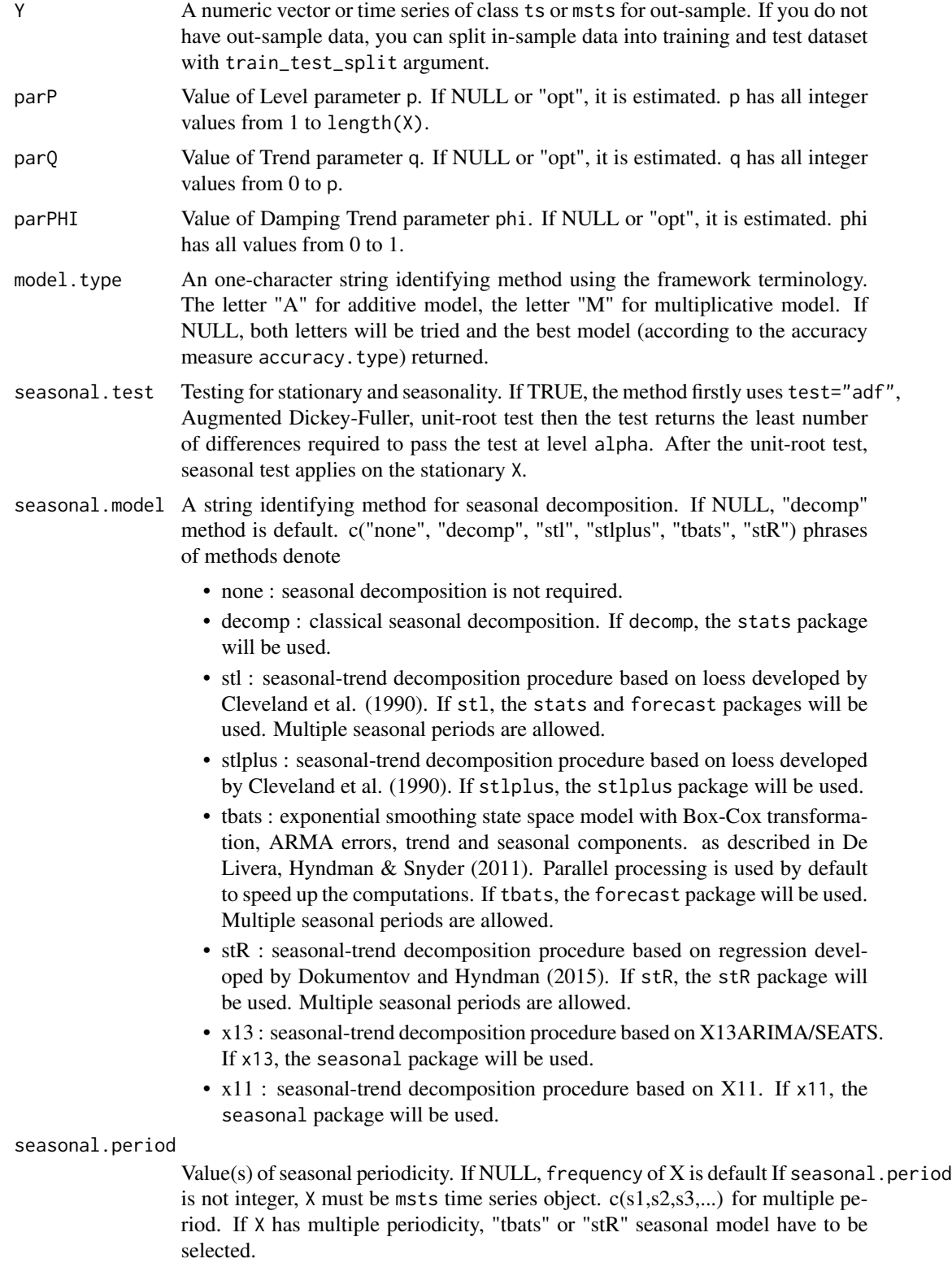

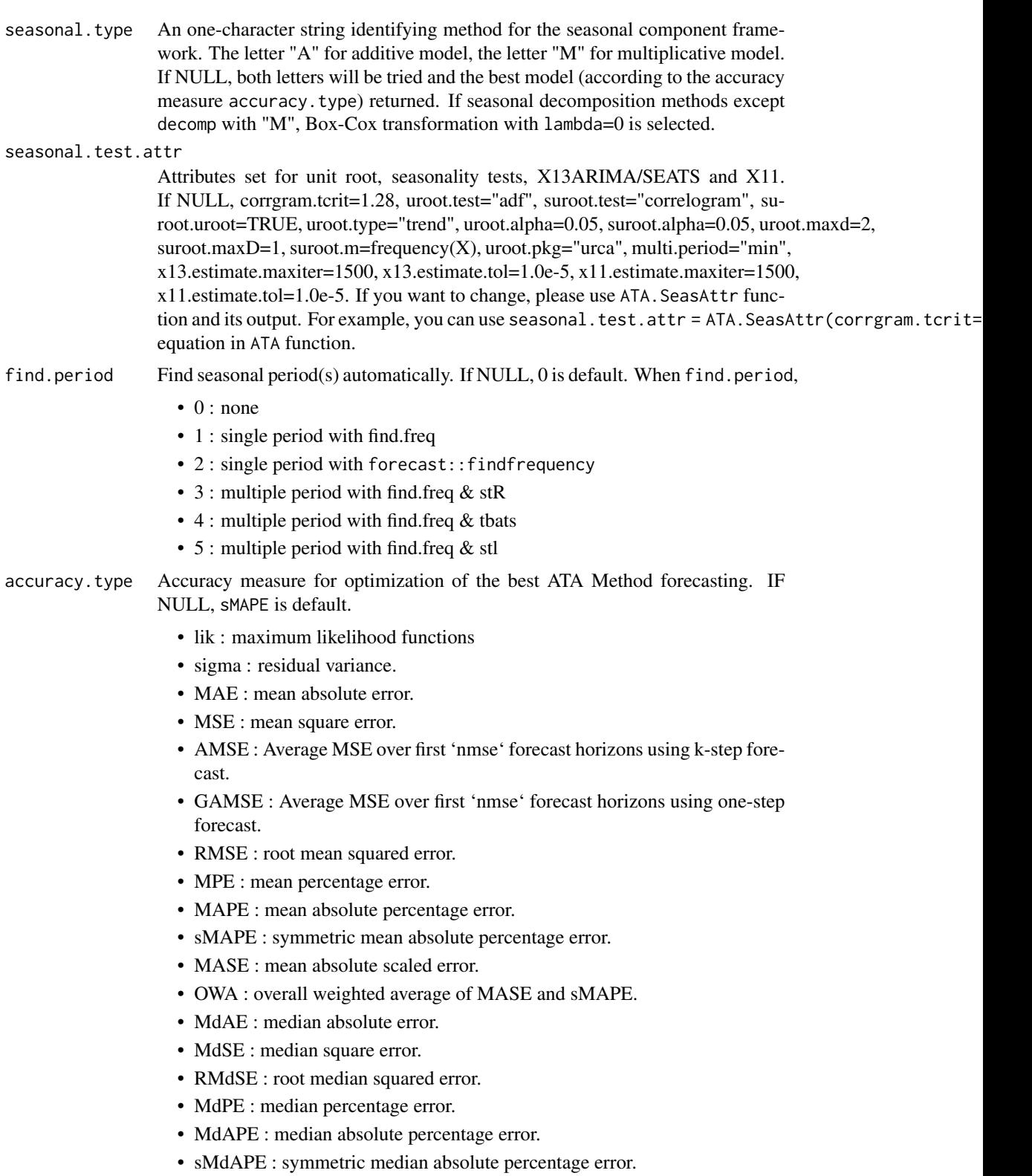

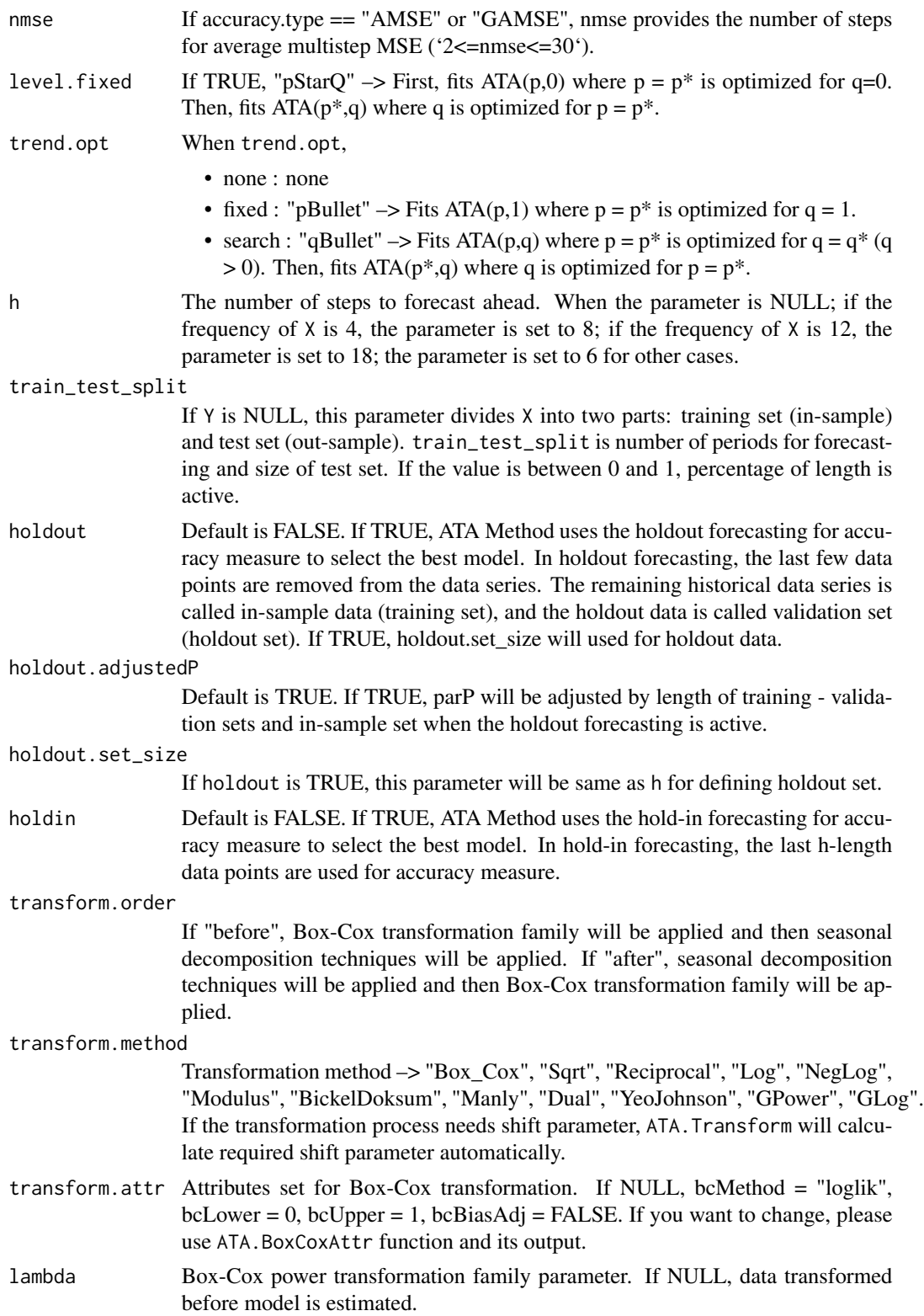

![](_page_6_Picture_226.jpeg)

#### Details

Returns ATA(p,q,phi)(E,T,S) applied to X.

#### Value

Returns an object of class ata. The generic accessor functions ATA.Forecast and ATA.Accuracy extract useful features of the value returned by ATA and associated functions. ata object is a list containing at least the following elements

- actual : The original time series.
- fitted : Fitted values (one-step forecasts). The mean is of the fitted values is calculated over the ensemble.
- level : Estimated level values.
- trend : Estimated trend values.
- residuals : Original values minus fitted values.
- coefp : The weights attached to level observations.
- coefq : The weights attached to trend observations.
- p : Optimum level parameter.
- q : Optimum trend parameter.
- phi : Optimum damped trend parameter.
- model.type: Form of trend.
- h : The number of steps to forecast ahead.
- forecast : Point forecasts as a time series.
- out.sample: Test set as a time series.
- method : The name of the optimum forecasting method as a character string for ATA(P,Q,PHI)(Error,Trend,Season).
- initial.level : Selected initial level values for the time series forecasting method.
- initial.trend : Selected initial trend values for the time series forecasting method.
- level.fixed : A choice of optional level-fixed trended methods.
- trend.opt : A choice of optional trend and level optimized trended methods (none, trend.fixed or trend.search).
- transform.method : Box-Cox power transformation family method  $\rightarrow$  Box Cox, Sqrt, Reciprocal, Log, NegLog, Modulus, BickelDoksum, Manly, Dual, YeoJohnson, GPower, GLog.
- transform.order : Define how to apply Box-Cox power transformation techniques, before or after seasonal decomposition.
- lambda : Box-Cox power transformation family parameter.
- shift : Box-Cox power transformation family shifting parameter.
- accuracy.type : Accuracy measure that is chosen for model selection.
- nmse : The number of steps for average multistep MSE.
- accuracy : In and out sample accuracy measures and its descriptives that are calculated for optimum model are given.
- par.specs : Parameter sets for Information Criteria.
- holdout : Holdout forecasting is TRUE or FALSE.
- holdout.training : Training set in holdout forecasting.
- holdout.validation: Validation set in holdout forecasting.
- holdout.forecast : Holdout forecast.
- holdout.accuracy : Accuracy measure chosen for model selection in holdout forecasting.
- holdin : Hold-in forecasting is TRUE or FALSE.
- is.season : Indicates whether it contains seasonal pattern.
- seasonal.model : The name of the selected decomposition method.
- seasonal.type : Form of seasonality.
- seasonal.period : The number of seasonality periods.
- seasonal.index : Weights of seasonality.
- seasonal : Estimated seasonal values.
- seasonal.adjusted : Deseasonalized time series values.
- execution.time : The real and CPU time 'in seconds' spent by the system executing that task, including the time spent executing run-time or system services on its behalf.
- calculation.time : How much real time 'in seconds' the currently running R process has already taken.

#### Author(s)

Ali Sabri Taylan and Hanife Taylan Selamlar

#### <span id="page-8-0"></span>ATA. Accuracy 9

#### References

#'Yapar G, Yavuz I, Selamlar HT (2017). "Why and How Does Exponential Smoothing Fail? An In Depth Comparison of ATA-Simple and Simple Exponential Smoothing." *Turkish Journal of Forecasting*, 1(1), 30–39.

#'Yapar G, Capar S, Selamlar HT, Yavuz I (2018). "Modified Holt's Linear Trend Method." *Hacettepe University Journal of Mathematics and Statistics*, 47(5), 1394–1403.

#'Yapar G (2018). "Modified simple exponential smoothing." *Hacettepe University Journal of Mathematics and Statistics*, 47(3), 741–754.

#'Yapar G, Selamlar HT, Capar S, Yavuz I (2019). "ATA method." *Hacettepe Journal of Mathematics and Statistics*, 48(6), 1838-1844.

#### See Also

forecast, stlplus, stR, [stl](#page-0-0), [decompose](#page-0-0), tbats, seasadj, seasonal.

#### Examples

```
trainATA <- head(touristTR, 84)
testATA \le window(touristTR, start = 2015, end = 2016.917)
ata_fit <- ATA(trainATA, h=24, parQ = 1, seasonal.test = TRUE, seasonal.model = "stl")
ata_fc <- ATA.Forecast(ata_fit, out.sample = testATA)
ata_accry <- ATA.Accuracy(ata_fc)
```
ATA.Accuracy *Accuracy Measures for The ATAforecasting*

#### Description

Returns ATA(p,q,phi)(E,T,S) applied to 'ata' object. Accuracy measures for a forecast model Returns range of summary measures of the forecast accuracy. If out.sample is provided, the function measures test set forecast accuracy. If out.sample is not provided, the function only produces training set accuracy measures. The measures calculated are:

- lik : maximum likelihood functions
- sigma : residual variance.
- MAE : mean absolute error.
- MSE : mean square error.
- RMSE : root mean squared error.
- MPE : mean percentage error.
- MAPE : mean absolute percentage error.
- sMAPE : symmetric mean absolute percentage error.
- MASE : mean absolute scaled error.
- OWA : overall weighted average of MASE and sMAPE.
- <span id="page-9-0"></span>• MdAE : median absolute error.
- MdSE : median square error.
- RMdSE : root median squared error.
- MdPE : median percentage error.
- MdAPE : median absolute percentage error.
- sMdAPE : symmetric median absolute percentage error.

#### Usage

```
ATA.Accuracy(object, out.sample = NULL, print.out = TRUE)
```
#### Arguments

![](_page_9_Picture_181.jpeg)

#### Value

Matrix giving forecast accuracy measures.

#### Author(s)

Ali Sabri Taylan and Hanife Taylan Selamlar

#### References

#'Hyndman RJ, Koehler AB (2006). "Another look at measures of forecast accuracy." *International Journal of Forecasting*, 22(4), 679–688.

#'Hyndman RJ, Athanasopoulos G (2019). *Forecasting: principles and practice*. OTexts. [https:](https://otexts.com/fpp3/) [//otexts.com/fpp3/](https://otexts.com/fpp3/).

#### See Also

forecast, stlplus, stR, [stl](#page-0-0), [decompose](#page-0-0), tbats, seasadj.

#### Examples

```
trainATA <- head(touristTR, 84)
testATA <- window(touristTR, start = 2015, end = 2016.917)
ata_fit <- ATA(trainATA, h=24, seasonal.test = TRUE, seasonal.model = "decomp")
ata_accuracy <- ATA.Accuracy(ata_fit, testATA)
```
<span id="page-10-0"></span>ATA.BackTransform *Back Transformation Techniques for The ATAforecasting*

#### Description

The function provides the applicability of different types of back transformation techniques for the transformed data to which the Ata method will be applied. The ATA.BackTransform function works with many different types of inputs.

#### Usage

ATA.BackTransform(X, tMethod, tLambda, tShift, tbiasadj = FALSE, tfvar = NULL)

#### Arguments

![](_page_10_Picture_150.jpeg)

#### Value

A list object consists of transformation parameters and transformed data. ATA.Transform is a list containing at least the following elements:

- trfmX : Transformed data
- tLambda : Box-Cox power transformation family parameter
- tShift : Box-Cox power transformation family shifting parameter

#### <span id="page-11-0"></span>References

#'Tukey JW (1957). "On the Comparative Anatomy of Transformations." *The Annals of Mathematical Statistics*, 28(3), 602–632.

#'Box GEP, Cox DR (1964). "An Analysis of Transformations." *Journal of the Royal Statistical Society. Series B (Methodological)*, 26(2), 211–252.

#'Manly BFJ (1976). "Exponential data transformations." *Journal of the Royal Statistical Society Series D*, 25(1), 37–42.

#'John JA, Draper NR (1980). "An alternative family of transformations." *Journal of the Royal Statistical Society Series C*, 29(2), 190–197.

#'Bickel PJ, Doksum KA (1982). "An analysis of transformations revisited." *Journal of the American Statistical Association*, 76(374), 296–311.

#'Sakia RM (1992). "The Box-Cox Transformation Technique: A Review." *Journal of the Royal Statistical Society Series D*, 41(2), 169–178.

#'Guerrero VM (1993). "Time-series analysis supported by power transformations." *Journal of Forecasting*, 12(1), 37–48.

#'Yeo I, Johnson RA (2000). "A New Family of Power Transformations to Improve Normality or Symmetry." *Biometrika*, 87(4), 954–959.

#'Durbin BP, Hardin JS, Hawkins DM, Rocke DM (2002). "A variance-stabilizing transformation for gene-expression microarray data." *Bioinformatics*, 18(1), 105–110.

#'Whittaker J, Whitehead C, Somers M (2005). "The neglog transformation and quantile regression for the analysis of a large credit scoring database." *Journal of the Royal Statistical Society Series C*, 54(4), 863–878.

#'Yang Z (2005). "A modified family of power transformations." *Economics Letters*, 92(1), 14–19.

#'Kelmansky DM, Martinez EJ, Leiva V (2013). "A new variance stabilizing transformation for gene expression data analysis." *Statistical Applications in Genetics and Molecular Biology*, 12(6), 653–666.

ATA.BoxCoxAttr *The ATA.BoxCoxAttr function works with many different types of inputs.*

#### Description

The ATA.BoxCoxAttr function works with many different types of inputs.

#### Usage

```
ATA.BoxCoxAttr(
  bcMethod = "guerrero",
  bcLower = 0.
 bcUpper = 5,
  bcBiasAdj = FALSE
)
```
#### <span id="page-12-0"></span>ATA.CI 23

#### Arguments

![](_page_12_Picture_150.jpeg)

#### Value

An object of class ataoptim.

#### Author(s)

Ali Sabri Taylan and Hanife Taylan Selamlar

#### References

#'Box GEP, Cox DR (1964). "An Analysis of Transformations." *Journal of the Royal Statistical Society. Series B (Methodological)*, 26(2), 211–252.

#'Guerrero VM (1993). "Time-series analysis supported by power transformations." *Journal of Forecasting*, 12(1), 37–48.

#### See Also

[BoxCox](#page-0-0), [InvBoxCox](#page-0-0), [BoxCox.lambda](#page-0-0)

ATA.CI *Confidence Interval function for the ATA Method*

#### Description

Confidence Interval function for the ATA Method

#### Usage

ATA.CI(object, ci.level = 95)

#### <span id="page-13-0"></span>Arguments

![](_page_13_Picture_129.jpeg)

### Value

The confidence interval output for the ATA forecasts

ATA.Core *The core algorithm of the ATA Method*

#### Description

The core algorithm of the ATA Method

#### Usage

ATA.Core(X, pk, qk, phik, mdlType, initialLevel, initialTrend)

#### Arguments

![](_page_13_Picture_130.jpeg)

#### Value

Returns an object of class "ATA"

<span id="page-14-0"></span>ATA.Decomposition *Seasonal Decomposition for The ATAforecasting*

#### Description

Automatic seasonal decomposition for ATA Method is called ATA.Decomposition function in ATAforecasting package. The function returns seasonally adjusted data constructed by removing the seasonal component. The methodology is fully automatic. The ATA.Decomposition function works with many different types of inputs.

#### Usage

```
ATA.Decomposition(input, s.model, s.type, s.frequency, seas_attr_set)
```
#### Arguments

![](_page_14_Picture_231.jpeg)

![](_page_15_Picture_193.jpeg)

#### Value

Seasonal components of the univariate time series. ATA.Decomposition is a list containing at least the following elements:

![](_page_15_Picture_194.jpeg)

#### Author(s)

Ali Sabri Taylan and Hanife Taylan Selamlar

#### References

#'Shiskin J, Young AH, Musgrave JC (1967). "The X-11 Variant of the Census-II Method Seasonal Adjustment Program." Technical Report 15, Bureau of the U.S. Census. [https://www.census.](https://www.census.gov/content/dam/Census/library/working-papers/1967/adrm/shiskinyoungmusgrave1967.pdf) [gov/content/dam/Census/library/working-papers/1967/adrm/shiskinyoungmusgrave1967](https://www.census.gov/content/dam/Census/library/working-papers/1967/adrm/shiskinyoungmusgrave1967.pdf). [pdf](https://www.census.gov/content/dam/Census/library/working-papers/1967/adrm/shiskinyoungmusgrave1967.pdf).

#'Dagum EB (1999). *X11ARIMA/2000 An Updated of The X11ARIMA/88 Seasonal Adjustment Method - Foundations and Users' Manual*. Statistics Canada. [https://www.census.gov/content/](https://www.census.gov/content/dam/Census/library/working-papers/1999/adrm/emanual.pdf) [dam/Census/library/working-papers/1999/adrm/emanual.pdf](https://www.census.gov/content/dam/Census/library/working-papers/1999/adrm/emanual.pdf).

#'Cleveland RB, Cleveland WS, McRae JE, Terpenning I (1990). "STL: A seasonal-trend decomposition procedure based on loess." *Journal of Official Statistics*, 6(1), 3–73.

#'Hafen RP (2010). *Local regression models: Advancements, applications, and new methods*. Ph.D. thesis, Purdue University.

#'Livera AMD, Hyndman RJ, Snyder RD (2011). "Forecasting Time Series With Complex Seasonal Patterns Using Exponential Smoothing." *Journal of the American Statistical Association*, 106(496), 1513–1527.

#'Dokumentov A, Hyndman RJ (2015). "STR: A Seasonal-Trend Decomposition Procedure Based on Regression." Monash Econometrics and Business Statistics Working Papers 13/15, Monash University, Department of Econometrics and Business Statistics. [https://EconPapers.repec.](https://EconPapers.repec.org/RePEc:msh:ebswps:2015-13) [org/RePEc:msh:ebswps:2015-13](https://EconPapers.repec.org/RePEc:msh:ebswps:2015-13).

#'Dokumentov A, Hyndman RJ (2020). "STR: A Seasonal-Trend Decomposition Procedure Based on Regression." 2009.05894.

#### <span id="page-16-0"></span>ATA.Forecast 17

#'Monsell BC, Aston JAD, Koopman SJ (2003). "Toward X-13?" United States Census Bureau. [https://www.census.gov/content/dam/Census/library/working-papers/2003/adrm/jsm20](https://www.census.gov/content/dam/Census/library/working-papers/2003/adrm/jsm2003bcm.pdf)03bcm. [pdf](https://www.census.gov/content/dam/Census/library/working-papers/2003/adrm/jsm2003bcm.pdf).

#'Monsell BC (2007). "The X-13A-S seasonal adjustment program." In *Proceedings of the 2007 Federal Committee On Statistical Methodology Research Conference. URL http://www. fcsm. gov/07papers/Monsell. II-B. pdf*.

#'Sax C, Eddelbuettel D (2018). "Seasonal Adjustment by X-13ARIMA-SEATS in R." *Journal of Statistical Software*, 87(11), 1–17.

#### See Also

[stl](#page-0-0), [decompose](#page-0-0), [seas](#page-0-0), [tbats](#page-0-0), [stlplus](#page-0-0), [AutoSTR](#page-0-0).

ATA.Forecast *Forecasting Method for The ATAforecasting*

#### Description

ATA.Forecast is a generic function for forecasting of the ATA Method.

#### Usage

```
ATA.Forecast(
  object,
  h = NULL,
  out.sample = NULL,
  ci. level = 95,negative.forecast = TRUE,
  print.out = TRUE
)
```
#### Arguments

![](_page_16_Picture_180.jpeg)

#### Value

An object of class ata and forecast values.

#### <span id="page-17-0"></span>Author(s)

Ali Sabri Taylan and Hanife Taylan Selamlar

#### References

#'Yapar G, Yavuz I, Selamlar HT (2017). "Why and How Does Exponential Smoothing Fail? An In Depth Comparison of ATA-Simple and Simple Exponential Smoothing." *Turkish Journal of Forecasting*, 1(1), 30–39.

#'Yapar G, Capar S, Selamlar HT, Yavuz I (2018). "Modified Holt's Linear Trend Method." *Hacettepe University Journal of Mathematics and Statistics*, 47(5), 1394–1403.

#'Yapar G (2018). "Modified simple exponential smoothing." *Hacettepe University Journal of Mathematics and Statistics*, 47(3), 741–754.

#'Yapar G, Selamlar HT, Capar S, Yavuz I (2019). "ATA method." *Hacettepe Journal of Mathematics and Statistics*, 48(6), 1838-1844.

#### See Also

forecast, stlplus, stR, [stl](#page-0-0), [decompose](#page-0-0), tbats, seasadj.

#### Examples

```
trainATA <- head(touristTR, 84)
ata_fit <- ATA(trainATA, parPHI = 1, seasonal.test = TRUE, seasonal.model = "decomp")
ata_fc <- ATA.Forecast(ata_fit, h=12)
```
#### ATA.Plot *Specialized Plot Function of The ATAforecasting*

#### Description

Specialized Plot Function of The ATAforecasting

#### Usage

```
ATA.Plot(object, fcol = 4, fly = 2, fly = 2, ...)
```
#### **Arguments**

![](_page_17_Picture_175.jpeg)

#### <span id="page-18-0"></span>ATA.Print 19

#### Value

a graphic output for the components of the ATAforecasting

ATA.Print *Specialized Screen Print Function of The ATAforecasting*

#### Description

Specialized Screen Print Function of The ATAforecasting

#### Usage

ATA.Print(object, ...)

#### Arguments

![](_page_18_Picture_184.jpeg)

#### Value

a summary for the results of the ATAforecasting

ATA.SeasAttr *Attributes Set For Unit Root and Seasonality Tests*

#### **Description**

This function is a class of seasonality tests using corrgram.test from ATAforecasting package, ndiffs and nsdiffs functions from forecast package. Also, this function is modified version of ndiffs and nsdiffs written by Hyndman et al. forecast package. Please review manual and vignette documents of latest forecast package. According to forecast package, ndiffs and nsdiffs functions to estimate the number of differences required to make a given time series stationary. ndiffs uses unit root tests to determine the number of differences required for time series to be made trend stationary. Several different tests are available:

- uroot.test = 'kpss' : the KPSS test is used with the null hypothesis that x has a stationary root against a unit-root alternative. Then the test returns the least number of differences required to pass the test at the level uroot.alpha.
- uroot.test = 'adf' : the Augmented Dickey-Fuller test is used.
- uroot.test = 'pp' : the Phillips-Perron test is used. In both of these cases, the null hypothesis is that x has a unit root against a stationary root alternative. Then the test returns the least number of differences required to fail the test at the level alpha.

nsdiffs uses seasonal unit root tests to determine the number of seasonal differences required for time series to be made stationary. Several different tests are available:

- suroot.test = 'seas' : a measure of seasonal strength is used, where differencing is selected if the seasonal strength (Wang, Smith & Hyndman, 2006) exceeds 0.64 (based on minimizing MASE when forecasting using auto.arima on M3 and M4 data).
- suroot.test = 'ch' : the Canova-Hansen (1995) test is used (with null hypothesis of deterministic seasonality)
- suroot.test = 'hegy' : the Hylleberg, Engle, Granger & Yoo (1990) test is used.
- suroot.test = 'ocsb': the Osborn-Chui-Smith-Birchenhall (1988) test is used (with null hypothesis that a seasonal unit root exists).
- suroot.test = 'correlogram' : this function is written based on M4 Competition Seasonality Test.

#### Usage

```
ATA.SeasAttr(
  corryram.tcrit = 1.28,
  uroot.test = "adf",suroot.test = "correlogram",
  suroot.uroot = TRUE,
  uroot.type = "level",uroot.alpha = 0.05,
  suroot.alpha = 0.05,
  uroot.maxd = 2,
  suroot.maxD = 1,
  suroot.m = NULL,uroot.pkg = "tseries",
  multi.period = "min",
  x13.estimate.maxiter = 1500,
  x13.estimate.tol = 1e-05,
  x11.estimate.maxiter = 1500,
  x11.estimate.tol = 1e-05
)
```
#### Arguments

![](_page_19_Picture_192.jpeg)

![](_page_19_Picture_193.jpeg)

<span id="page-20-0"></span>![](_page_20_Picture_225.jpeg)

#### Value

An object of class ataoptim.

#### Author(s)

Ali Sabri Taylan and Hanife Taylan Selamlar

#### See Also

forecast, stlplus, stR, [stl](#page-0-0), [decompose](#page-0-0), tbats, seasadj.

ATA.Seasonality *Seasonality Tests for The ATAforecasting*

#### Description

This function is a class of seasonality tests using corrgram\_test from ATAforecasting package, ndiffs and nsdiffs functions from forecast package. Also, this function is modified version of ndiffs and nsdiffs written by Hyndman et al. forecast package. Please review manual and vignette documents of latest forecast package. According to forecast package, ndiffs and nsdiffs functions to estimate the number of differences required to make a given time series stationary. ndiffs uses unit root tests to determine the number of differences required for time series to be made trend stationary. Several different tests are available:

- uroot.test = 'kpss' : the KPSS test is used with the null hypothesis that x has a stationary root against a unit-root alternative. Then the test returns the least number of differences required to pass the test at the level uroot.alpha.
- uroot.test = 'adf' : the Augmented Dickey-Fuller test is used.

• uroot.test  $=$  'pp' : the Phillips-Perron test is used. In both of these cases, the null hypothesis is that x has a unit root against a stationary root alternative. Then the test returns the least number of differences required to fail the test at the level uroot.alpha.

nsdiffs uses seasonal unit root tests to determine the number of seasonal differences required for time series to be made stationary. Several different tests are available:

- suroot.test = 'seas' : a measure of seasonal strength is used, where differencing is selected if the seasonal strength (Wang, Smith & Hyndman, 2006) exceeds 0.64 (based on minimizing MASE when forecasting using auto.arima on M3 and M4 data).
- suroot.test = 'ch' : the Canova-Hansen (1995) test is used (with null hypothesis of deterministic seasonality)
- suroot.test = 'hegy' : the Hylleberg, Engle, Granger & Yoo (1990) test is used.
- suroot.test = 'ocsb': the Osborn-Chui-Smith-Birchenhall (1988) test is used (with null hypothesis that a seasonal unit root exists).
- suroot.test = 'correlogram' : this function is written based on M4 Competition Seasonality Test.

#### Usage

ATA.Seasonality(input, ppy, attr\_set)

#### Arguments

![](_page_21_Picture_199.jpeg)

#### Value

TRUE if the serie has seasonality. Otherwise, FALSE.

#### Author(s)

Ali Sabri Taylan and Hanife Taylan Selamlar

#### References

#'Dickey DA, Fuller WA (1979). "Distribution of the Estimators for Autoregressive Time Series With a Unit Root." *Journal of the American Statistical Association*, 74(366), 427–431.

#'Said SE, Dickey DA (1984). "Testing for Unit Roots in Autoregressive-Moving Average Models of Unknown Order." *Biometrika*, 71(3), 599–607.

#'Dickey DA, Hasza DP, Fuller WA (1984). "Testing for Unit Roots in Seasonal Time Series." *Journal of the American Statistical Association*, 79(386), 355–367.

#'Phillips PCB, Perron P (1988). "Testing for a Unit Root in Time Series Regression." *Biometrika*, 75(2), 335–346.

#### <span id="page-22-0"></span>ATA.Shift 23

#'Osborn DR, Chui APL, Smith J, Birchenhall CR (1988). "Seasonality and the order of integration for consumption." *Oxford Bulletin of Economics and Statistics*, 50(4), 361–377.

#'Hylleberg S, Engle RF, Granger CWJ, Yoo BS (1990). "Seasonal integration and cointegration." *Journal of Econometrics*, 1344(1), 215–238.

#'Kwiatkowski D, Phillips P, Schmidt P, Shin Y (1992). "Testing the null hypothesis of stationarity against the alternative of a unit root: How sure are we that economic time series have a unit root?" *Journal of Econometrics*, 54(1–3), 159–178.

#'Canova F, Hansen BE (1995). "Are Seasonal Patterns Constant over Time? A Test for Seasonal Stability." *Journal of Business and Economic Statistics*, 13(3), 237–252.

#'Wang X, Smith KA, Hyndman RJ (2006). "Characteristic-based clustering for time series data." *Data Mining and Knowledge Discovery*, 13(3), 335–364.

#### See Also

forecast, urca, tseries, uroot, stlplus, stR, [stl](#page-0-0), [decompose](#page-0-0), tbats, seasadj.

ATA.Shift *Lag/Lead (Shift) Function for Univariate Series*

#### Description

Lag/Lead (Shift) Function for Univariate Series

#### Usage

ATA.Shift(x, shift\_by, fill = NA)

#### Arguments

![](_page_22_Picture_156.jpeg)

#### Value

Generating a lag/lead variables

<span id="page-23-0"></span>

#### Description

Lag/Lead (Shift) Function for Multivariate Series

#### Usage

```
ATA.Shift_Mat(X, direction = "down", shift_by = 1, fill = NA)
```
#### Arguments

![](_page_23_Picture_131.jpeg)

#### Value

Generating a lag/lead matrice

![](_page_23_Picture_132.jpeg)

#### Description

The function provides the applicability of different types of transformation techniques for the data to which the Ata method will be applied. The ATA.Transform function works with many different types of inputs.

#### Usage

```
ATA.Transform(
 X,
  tMethod = c("Box_Cox", "Sqrt", "Reciprocal", "Log", "NegLog", "Modulus",
    "BickelDoksum", "Manly", "Dual", "YeoJohnson", "GPower", "GLog"),
  tLambda,
  tShift = 0,
 bcMethod = c("loglik", "guerrero"),
 bcLower = 0,
 bcUpper = 5)
```
#### **Arguments**

![](_page_24_Picture_209.jpeg)

#### Value

A list object consists of transformation parameters and transformed data. ATA.Transform is a list containing at least the following elements:

- trfmX : Transformed data
- tLambda : Box-Cox power transformation family parameter
- tShift : Box-Cox power transformation family shifting parameter

#### References

#'Tukey JW (1957). "On the Comparative Anatomy of Transformations." *The Annals of Mathematical Statistics*, 28(3), 602–632.

#'Box GEP, Cox DR (1964). "An Analysis of Transformations." *Journal of the Royal Statistical Society. Series B (Methodological)*, 26(2), 211–252.

#'Manly BFJ (1976). "Exponential data transformations." *Journal of the Royal Statistical Society Series D*, 25(1), 37–42.

#'John JA, Draper NR (1980). "An alternative family of transformations." *Journal of the Royal Statistical Society Series C*, 29(2), 190–197.

#'Bickel PJ, Doksum KA (1982). "An analysis of transformations revisited." *Journal of the American Statistical Association*, 76(374), 296–311.

#'Sakia RM (1992). "The Box-Cox Transformation Technique: A Review." *Journal of the Royal Statistical Society Series D*, 41(2), 169–178.

#'Guerrero VM (1993). "Time-series analysis supported by power transformations." *Journal of Forecasting*, 12(1), 37–48.

#'Yeo I, Johnson RA (2000). "A New Family of Power Transformations to Improve Normality or Symmetry." *Biometrika*, 87(4), 954–959.

#'Durbin BP, Hardin JS, Hawkins DM, Rocke DM (2002). "A variance-stabilizing transformation for gene-expression microarray data." *Bioinformatics*, 18(1), 105–110.

#'Whittaker J, Whitehead C, Somers M (2005). "The neglog transformation and quantile regression for the analysis of a large credit scoring database." *Journal of the Royal Statistical Society Series C*, 54(4), 863–878.

#'Yang Z (2005). "A modified family of power transformations." *Economics Letters*, 92(1), 14–19.

#'Kelmansky DM, Martinez EJ, Leiva V (2013). "A new variance stabilizing transformation for gene expression data analysis." *Statistical Applications in Genetics and Molecular Biology*, 12(6), 653–666.

find.freq *Find Frequency Using Spectral Density Of A Time Series From AR Fit*

#### Description

Find Frequency Using Spectral Density Of A Time Series From AR Fit

#### Usage

find.freq(x)

#### Arguments

x an univariate time series

#### Value

frequency/cycle of the given time data

find.freq.fourier *Find Frequency Using Periodogram*

#### Description

Find Frequency Using Periodogram

#### Usage

find.freq.fourier(x)

#### Arguments

x an univariate time series

<span id="page-25-0"></span>

#### <span id="page-26-0"></span>find.multi.freq 27

#### Value

frequency/cycle of the given data

![](_page_26_Picture_108.jpeg)

#### Description

Find Multi Frequency Using Spectral Density Of A Time Series From AR Fit

#### Usage

find.multi.freq(x)

#### Arguments

x an univariate time series

#### Value

multi frequencies/cycles of the given data

fundingTR *Weekly Net Funding Level of Central Bank of Republic of Turkey*

#### Description

Weekly Net Funding Level of Central Bank of Republic of Turkey: from Jan 7, 2011 to Jan 08, 2021.

#### Usage

data(fundingTR)

#### Format

Time series data

#### Source

The Central Bank of the Republic of Turkey – CBRT.

#### Examples

plot(fundingTR)

<span id="page-27-0"></span>

#### Description

Monthly number of tourists arrived in Turkey: from Jan 2008 to Dec 2020.

#### Usage

data(touristTR)

#### Format

Time series data

#### Source

The Central Bank of the Republic of Turkey – CBRT.

#### Examples

plot(touristTR)

# <span id="page-28-0"></span>Index

∗ ADF ATA.Seasonality, [21](#page-20-0) ∗ Ata ATA, [2](#page-1-0) ATA.Accuracy, [9](#page-8-0) ATA.BackTransform, [11](#page-10-0) ATA.Decomposition, [15](#page-14-0) ATA.Forecast, [17](#page-16-0) ATA.Transform, [24](#page-23-0) ∗ Bickel–Doksum ATA.BackTransform, [11](#page-10-0) ATA.Transform, [24](#page-23-0) ∗ Box–Cox ATA.BackTransform, [11](#page-10-0) ATA.Transform, [24](#page-23-0) ∗ Canova-Hansen ATA.Seasonality, [21](#page-20-0) ∗ Guerrero ATA.BackTransform, [11](#page-10-0) ATA.Transform, [24](#page-23-0) ∗ HEGY ATA.Seasonality, [21](#page-20-0) ∗ KPSS ATA.Seasonality, [21](#page-20-0) ∗ Manly ATA.BackTransform, [11](#page-10-0) ATA.Transform, [24](#page-23-0) ∗ OCSB ATA.Seasonality, [21](#page-20-0) ∗ Phillips-Perron ATA.Seasonality, [21](#page-20-0) ∗ Yeo–Johnson ATA.BackTransform, [11](#page-10-0) ATA.Transform, [24](#page-23-0) ∗ accuracy ATA, [2](#page-1-0) ATA.Accuracy, [9](#page-8-0) ATA.Decomposition, [15](#page-14-0) ATA.Forecast, [17](#page-16-0)

∗ ata ATA.Seasonality, [21](#page-20-0) ∗ correlogram ATA.Seasonality, [21](#page-20-0) ∗ datasets fundingTR, [27](#page-26-0) touristTR, [28](#page-27-0) ∗ decomposition ATA.Decomposition, [15](#page-14-0) ∗ dual ATA.BackTransform, [11](#page-10-0) ATA.Transform, [24](#page-23-0) ∗ forecast ATA, [2](#page-1-0) ATA.Accuracy, [9](#page-8-0) ATA.Decomposition, [15](#page-14-0) ATA.Forecast, [17](#page-16-0) ∗ glog ATA.BackTransform, [11](#page-10-0) ATA.Transform, [24](#page-23-0) ∗ gpower ATA.BackTransform, [11](#page-10-0) ATA.Transform, [24](#page-23-0) ∗ mstl ATA.Decomposition, [15](#page-14-0) ∗ msts ATA, [2](#page-1-0) ATA.Accuracy, [9](#page-8-0) ATA.Decomposition, [15](#page-14-0) ATA.Forecast, [17](#page-16-0) ∗ neglog ATA.BackTransform, [11](#page-10-0) ATA.Transform, [24](#page-23-0) ∗ seasonal ATA.Decomposition, [15](#page-14-0) ATA.Seasonality, [21](#page-20-0) ∗ transformation ATA.BackTransform, [11](#page-10-0) ATA.Transform, [24](#page-23-0)

30 INDEX

∗ ts ATA , [2](#page-1-0) ATA.Accuracy, <mark>[9](#page-8-0)</mark> ATA.Decomposition, [15](#page-14-0) ATA.Forecast , [17](#page-16-0) ∗ unit-root ATA. Seasonality, [21](#page-20-0)  $ATA, 2$  $ATA, 2$ ATA.Accuracy, <mark>[9](#page-8-0)</mark> ATA.BackTransform , [11](#page-10-0) ATA.BoxCoxAttr , [12](#page-11-0) ATA.CI , [13](#page-12-0) ATA.Core, [14](#page-13-0) ATA.Decomposition, [15](#page-14-0) ATA.Forecast, [17](#page-16-0) ATA.Plot, [18](#page-17-0) ATA.Print, [19](#page-18-0) ATA.SeasAttr, <mark>[19](#page-18-0)</mark> ATA.Seasonality , [21](#page-20-0) ATA.Shift, [23](#page-22-0) ATA.Shift\_Mat,2<mark>4</mark> ATA.Transform, [24](#page-23-0) AutoSTR , *[17](#page-16-0)* BoxCox , *[13](#page-12-0)* BoxCox.lambda , *[13](#page-12-0)* decompose , *[9](#page-8-0) , [10](#page-9-0)* , *[17,](#page-16-0) [18](#page-17-0)* , *[21](#page-20-0)* , *[23](#page-22-0)* find.freq, [26](#page-25-0) find.freq.fourier, [26](#page-25-0) find.multi.freq, [27](#page-26-0) fundingTR , [27](#page-26-0) InvBoxCox , *[13](#page-12-0)* seas , *[17](#page-16-0)* stl , *[9](#page-8-0) , [10](#page-9-0)* , *[17,](#page-16-0) [18](#page-17-0)* , *[21](#page-20-0)* , *[23](#page-22-0)* stlplus , *[17](#page-16-0)* tbats , *[17](#page-16-0)* touristTR , [28](#page-27-0)